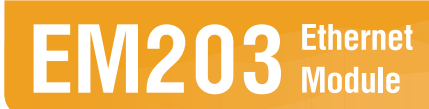

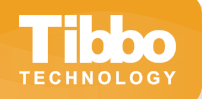

#### **Features**

10/100BaseT Ethernet port

Four LEDs onboard

One TTL serial port

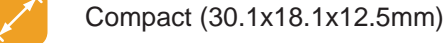

Mates with RJ203 jack/magnetics

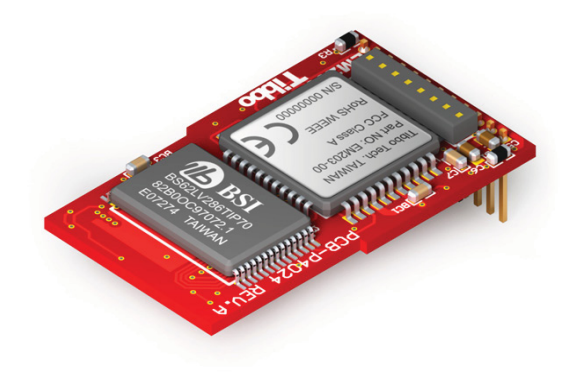

# **About**

The EM203 is a miniature serial-to-Ethernet module. In combination with the RJ203 jack/magnetics, the EM203 occupies only 31x19mm of board space. Alternatively, the EM203 can be used with any suitable magnetics and jack.

The EM203 is offered with Tibbo Device Server Toolkit software, which includes Virtual Serial Port Driver for Windows and Linux.

The EM203 can also be supplied (loaded) with TiOS firmware and work as a simple BASIC-programmable controller. The module can be ordered standalone or in combination with the RJ203.

*Not available in the U.S.*

### **Specifications**

- 10/100BaseT, auto-MDIX Ethernet port (no magnetics):
	- EM203: based on the DM9000B controller IC;
	- EM203A: based on the DM9000EP controller IC.
- TTL serial port (TX, RX, RTS, CTS, DTR, and DSR lines).
- Four status LEDs onboard.

### **Serial-over-IP Firmware**

- Full- and half-duplex serial port modes.
- Server, client, and server/client network ("routing") modes.
- 8KB data buffers (one in each direction).
- Configuration stored in the EEPROM.
- Detailed status indication status indication via LEDs.
- Two control lines for green and red status LEDs.
- Can be used with RJ203 (EM203) and RJ203A (EM203A) modules.
- Power: 220mA @ 5V.
- **Dimensions: 30.1x18.1x5.5mm.**
- Firmware is upgradeable through the serial port or network.
- Setup through the serial port or network (UDP, Telnet).
- Remote control of RTS, CTS, DTR, and DSR lines.
- "On-the-fly" commands for immediate serial port configuration.

#### *continued on next page*

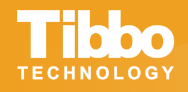

**a**ddress: Tibbo Technology Inc., 9F-3, No.31, Lane 169, Kang-Ning St., Hsi-Chih, Taipei, Taiwan 221 web: www.tibbo.com email: **email: sales@tibbo.com** phone: +886-2-26925443 fax: +886-2-26923139

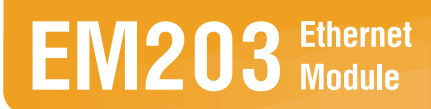

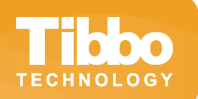

# **Serial-over-IP Firmware (continued)**

- Serial-side "modem" commands for network connections control.
- Direct control of ADSL modems.
- Supports UDP, TCP, ARP, ICMP (ping), DHCP, PPPoE, LCP.

## **Tibbo Device Server Toolkit (TDST) Software**

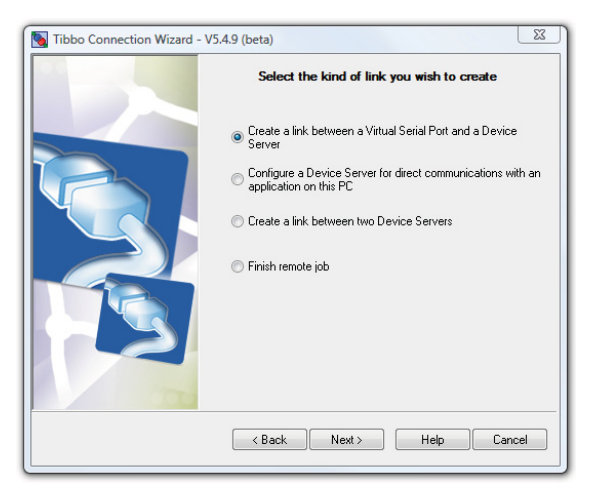

All Tibbo device servers are supplied with free software which includes:

**Connection Wizard:** guides you step-by-step through creating data links between a computer and a device server, or between two device servers.

**DS Manager:** used to locate, setup, manage, monitor, and upgrade Tibbo device servers and compatible devices.

**Virtual Serial Port Driver (VSPD):** turns serial ports of Tibbo device servers into remote COM ports of your PC.

**Tibbo Monitor:** logs the activity of Virtual Serial Ports.

For more information, see http://soi.tibbo.com/tdst.html

**a**ddress: Tibbo Technology Inc., 9F-3, No.31, Lane 169, Kang-Ning St., Hsi-Chih, Taipei, Taiwan 221 web: www.tibbo.com email: **email: sales@tibbo.com** phone: +886-2-26925443 fax: +886-2-26923139

*© Tibbo Technology Inc. 2009. Tibbo is a registered trademark of Tibbo Technology Inc.*